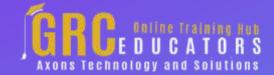

Webinar on

# **Excel - Creating an Interactive Dashboard**

Date : July 14, 2021

## **Areas Covered**

- Best practice for setting up data sources
- Using Pivot Tables to summarize data
- Visual communication using charts
- Using formulas to create KPI summaries
- Creating interactive filters with Slicers

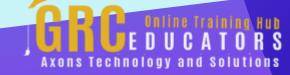

## **Learning Objectives**

You'll learn how to make the dashboard maintenance-free when new data becomes available; create the pivot tables needed to drive the dashboard; create great-looking visuals and add interactivity using slicers.

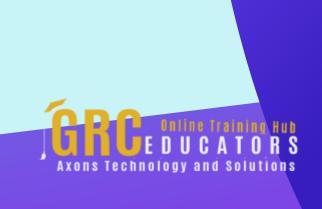

In this training session, you'll learn how to create a stunning, interactive professionallooking dashboard using Excel.

#### **PRESENTED BY:**

MIKE THOMAS - has worked in the IT training business since 1989. He is a subject matter expert in a range of technologies including Microsoft Office and Apple Mac. In 2012 Mike founded excel trainer.co.uk where he has produced nearly 200 written and video-based Excel tutorials. He has recorded several Excel training courses for plural sight.com and in his career delivered hundreds of courses and webinars on a wide variety of technology-related topics.

Date: July 14, 2021

Time: 01:00 PM EST

**Duration: 60 Minutes** 

Price: \$149

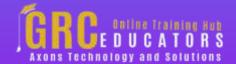

## **Webinar Description**

No matter what business you are in, a dashboard is a critical tool in your communication armory and as with any communication tool, presentation is everything. Although there are many tools that can be used to create a dashboard, Excel is commonly used due to its power, its flexibility, and the fact that most people have it installed on their computers. This training focuses on what you need to know to create an interactive professional-looking dashboard using Excel.

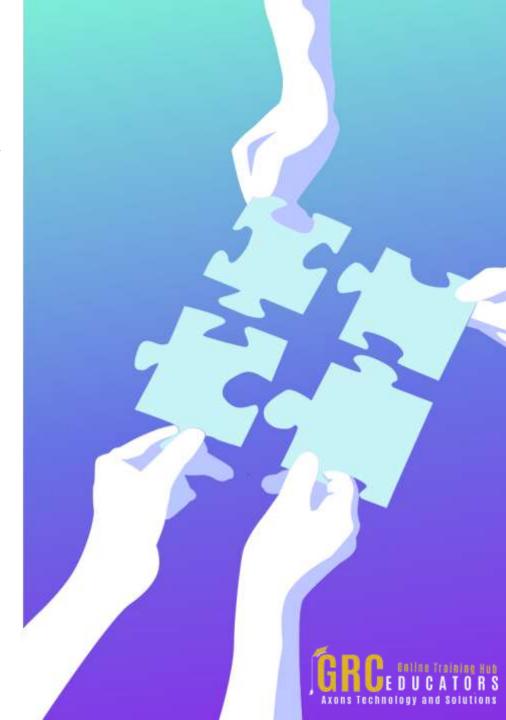

## **Who Should Attend?**

This webinar is for any user of Excel who wants to learn how to create Excel dashboards. You should have an intermediate level of Excel knowledge and preferably know how to create a basic pivot table.

The training will be delivered using the latest version of Excel for Windows although much of the functionality is available in earlier versions of the application.

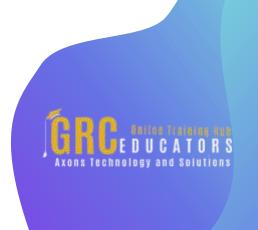

# Why Should You Attend?

In this training session, you'll learn how to create a stunning, interactive professional-looking dashboard using Excel. This training will provide you with a solid foundation that you can use to build your own dashboards and reports.

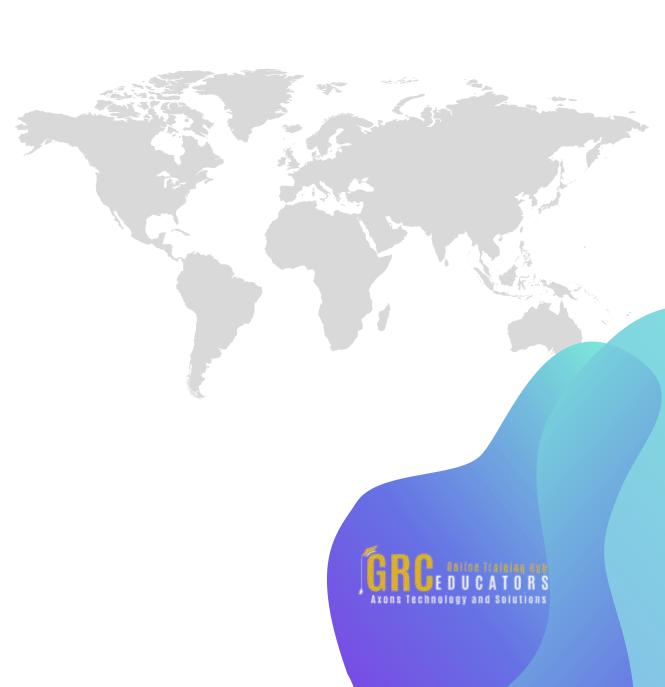

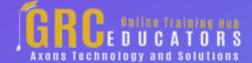

To register please visit:

www.grceducators.com support@grceducators.com 740 870 0321